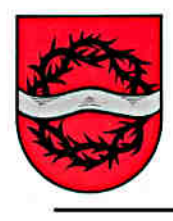

**Hinweise zu den Dörnbacher Internet-Seiten**

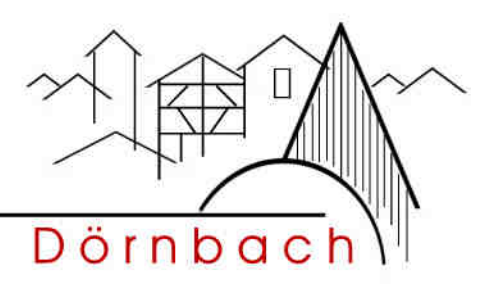

Dies ist eine Beispiel – Datei,

um die Download – Funktion in DokuWiki zu erklären:

… per Klick auf

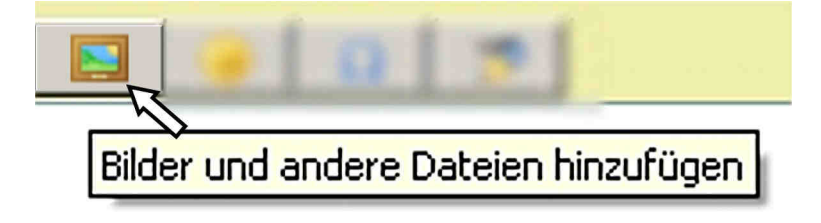

gelangen Sie zu einem Dialogfeld, in dem Sie Dateien von Ihrer Festplatte zum Wiki-Server hochladen können.

Per Klick auf die hochgeladene Datei wird sie mit entsprechendem Symbol automatisch in unserem Wiki eingefügt.